### <span id="page-0-0"></span>IPySlides 3.7.5 Documentation

### Creating slides with IPySlides

Abdul Saboor<sup>1</sup>, Unknown Author<sup>2</sup> May 03, 2024

 $1$ My University is somewhere in the middle of nowhere <sup>2</sup>Their University is somewhere in the middle of nowhere

### <span id="page-1-0"></span>Table of contents

- 1. [Introduction](#page-1-0)
- 2. [Adding Slides and Content](#page-3-0) 3. [Layout and Theme Settings](#page-8-0)
- 4. [Useful Functions for Rich Content](#page-10-0)
- 5. [Loading from File/Exporting to HTML](#page-15-0)
- 6. [Advanced Functionality](#page-16-0)
- 7. [Presentation Code](#page-22-0)

### This is summary of current section

Oh we can use inline columns

Column A Column B

here and what not!

#### Markdown

```
```toc Table of contents
  Extra content for current section which is on right
   \mathbf{v} \mathbf{v}1
2
3
```
# Main App

**Slides**(extensions=[], auto focus=True)

Interactive Slides in IPython Notebook. Only one instance can exist. auto\_focus can be reset from settings and enable jumping back to slides after a cell is excuted.

To suppress unwanted print from other libraries/functions, use:

```
with slides.suppress_stdout():
       some_function_that_prints() # This will not be printed
1
2
```
- print('This will not be printed either') 3
- display('Something') # This will be printed 4

### ❇️ Info

The methods under settings starting with Slides. settings. set returns settings back to enable chaining without extra typing, like Slides.settings.set\_animation().set\_layout()....

### **P** Tip

- Use Slides.instance() class method to keep older settings. Slides() apply default settings every time.
- Run slides.demo() to see a demo of some features.  $\bullet$
- Run slides.docs() to see documentation.

## Adding Slides

<span id="page-3-0"></span>■ Note

Besides functions below, you can add slides with %%title/%%slide magics as well.

Slides.title()

Use this context manager to write title. It is equivalent to %%title magic.

Slides.slide()

```
Slides.frames(slide_number, *objs, repeat=False)
```
Decorator for inserting frames on slide, define a function with two arguments acting on each obj in objs and current frame index. You can also call it as a function, e.g.  $f$ rames $(1, *$ objs $)()$ becuase it can write by defualt.

 $\mathbb{R} \oplus \mathbb{R} \oplus \mathbb{R} \rightarrow \mathbb{R}$ 

3

```
@slides.frames(1,a,b,c) # slides 1.1, 1.2, 1.3 with content a,b,cdef f(obj, idx):
         do_something(obj)
        if idx == 0: # Main Slide
              print('This is main slide')
         else:
              print('This is frame', idx)
    slides.frames(1,a,b,c)() # Auto writes the frames with same content as above
\begin{array}{lcl} \text{IPySlides Documentation} & \text{May 03, 2024} \end{array}1
  2
  3
  4
  5
  6
  7
  8
  9
```
### self.write(self.fmt('`{self.version!r}` `{self.xmd\_syntax}`')) 1

'3.7.5'

### Extended Markdown

Extended syntax for markdown is constructed to support almost full presentation from Markdown.

### Following syntax works only under currently building slide:

- notes This is slide notes to add notes to current slide
- citekey to add citation to current slide. citations are automatically added in suitable place and should be set once using Slides.set\_citations function.
- With citations mode set as 'footnote', you can add refsncol to add citations anywhere on slide. If ncol is not given, it will be picked from layout settings.
- section content to add a section that will appear in the table of contents.
- tocTable of content header text to add a table of contents. For block type toc, see below.
- proxyplaceholder text to add a proxy that can be updated later with Slides.proxies[index].capture contextmanager. Useful to keep placeholders for plots in markdwon.
- peoxy[Button Text] to add a proxy that can be replaced by pasting image from clipboard later.

 $\kappa$  0 0  $\rightarrow$  4

- Triple dashes --- is used to split markdown text in slides inside from markdown(start, content) function.
- Double dashes -- is used to split markdown text in frames.

## Adding Content

#### <span id="page-5-0"></span>**B**• Note

Besides functions below, you can add content to slides with %%xmd,%xmd as well.

#### Slides.write(\*objs, widths=None)

Write objs to slides in columns. To create rows in a column, wrap objects in a list or tuple. You can optionally specify widths as a list of percentages for each column.

Write any object that can be displayed in a cell with some additional features:

- Strings will be parsed as as extended markdown that can have citations/python code blocks/Javascript etc.
- Display another function in order by passing it to a lambda function like lambda: func().  $\bullet$ Only body of the function will be displayed/printed. Return value will be ignored.
- Dispaly IPython widgets such as ipywidgets or ipyvolume by passing them directly.  $\bullet$
- Display Axes/Figure form libraries such as matplotlib, plotly altair, bokeh, ipyvolume ect. by passing them directly.
- Display source code of functions/classes/modules or other languages by passing them  $\bullet$ directly or using Slides.code API.
- Use Slides.alt(widget, func) function to display widget on slides and alternative content in exported slides, function should return possible HTML representation of widget.
- ipywidgets.HTML and its subclasses will be displayed as Slides.alt(widget, html converter func). The value of exported HTML will be most recent.

## Adding Speaker Notes

[Skip to Dynamic Content](#page-12-0)

**B**• Note

You can use notesñotes content in markdown.

⚡ Danger

This is experimental feature, and may not work as expected.

Slides.notes.display()

Slides.notes.insert(content)

Add notes to current slide. Content could be any object except javascript and interactive widgets.

<sup>2</sup> Tip

In markdown, you can use notesnotes content.

## Displaying Source Code

Slides.code.cast(obj, language='python', name=None, \*\*kwargs)

Create source code object from file, text or callable. kwargs are passed to ipyslides.formatter.highlight.

Slides.code.context(returns=False, \*\*kwargs)

Execute and displays source code in the context manager. kwargs are passed to ipyslides.formatter.highlight function. Useful when source is written inside context manager itself. If returns is False (by default), then source is displayed before the output of code. Otherwise you can assign the source to a variable and display it later anywhere.

### Usage:

```
with source.context(returns = True) as s: #if not used as 's', still it is stored 's
       do_something()
      write(s) # or s.display(), write(s)
#s.raw, s.value are accesible attributes.
5
  #s.focus_lines, s.show_lines are methods that are used to show selective lines.
1
2
3
4
6
```
#### Slides.code.from\_callable(callable, \*\*kwargs)

Returns source object from a given callable [class, function, module, method etc.] with show lines d f line d and the d transition in May 03, 2024 and the d the d transition of the d transition in the d transition of the d transition in the d transition of the d transition of the d transition of the d transition of the  $\kappa$  0 0  $\rightarrow$  7

### **Contents**

- <span id="page-8-0"></span>1. [Introduction](#page-1-0)
- 2. [Adding Slides and Content](#page-3-0)
- 3. [Layout and Theme Settings](#page-8-0)
- 4. [Useful Functions for Rich Content](#page-10-0)
- 5. [Loading from File/Exporting to HTML](#page-15-0)
- 6. [Advanced Functionality](#page-16-0)
- 7. [Presentation Code](#page-22-0)

### Layout and Theme Settings

Slides.settings.get\_footer(slide, update\_widget=False)

Get footer text. slide is a slide object.

Slides.settings.set\_animation(main='slide\_h', frame='appear')

Set animation for slides and frames.

Slides.settings.set\_bg\_image(src=None, opacity=0.25, blur\_radius=None)

Adds glassmorphic effect to the background with image. src can be a url or a local image path.

Slides.settings.set\_code\_theme(style='default', color=None, background=None, hover\_color='var(--hover-bg)', lineno=True)

Set code style CSS. Use background for better view of your choice. This is overwritten by theme change.

Slides.settings.set\_css(css\_dict={})

Set CSS for all slides. This loads on slides navigation, so you can include keyframes animations as well. Individual slide's CSS set by slides[index]. set\_css will override this. css\_dict is a nested dict of css selectors and properties. There are few special rules in css dict:

• All nested selectors are joined with space, so '.A': {'.B': ... } becomes '.A .B {...}' in CSS. IPySlides Docu[m](#page-22-0)entation | May 03, 2024  $\kappa$  9 9 9 9 9

### Useful Functions for Rich Content

<span id="page-10-0"></span>Slides.clipboard\_image(filename, quality=95, overwrite=False)

Save image from clipboard to file with a given quality. On next run, it loads from saved file under notebook-dir/.ipyslides-assets/clips. Useful to add screenshots from system into IPython. You can use overwite to overwrite existing file. You can add saved clips using a "clip:" prefix in path in Slides.image("clip:filename.png") function and also in markdown.

- Output can be directly used in write command.
- Converts to PIL image using .to pil().
- Convert to HTML representation using .to html().
- Convert to Numpy array using .to numpy() in RGB format that you can plot later.

#### Slides.alt(widget, func)

Display widget for slides and output of func(widget) will be and displayed only in exported formats as HTML. func should return possible HTML representation (provided by user) of widget as string.

#### Python

- 1 import ipywidgets as ipw
- 2 slides = get\_slides\_instance()

s slides alt(inw.IntSlider() <mark>lambda</mark> w: f'<innut tyne="range" min="{w.min}" may="{w.max IPySlides Documentation | May 03, 2024  $\kappa$  0 0  $\rightarrow$  10

### <span id="page-11-2"></span>Citations and Sections

<span id="page-11-0"></span>Use syntax citekey to add citations which should be already set by Slides.set\_citations(data, mode) method. Citations are written on suitable place according to given mode. Number of columns in citations are determined by <code>Slides.settings.set\_layout(..., ncol\_refs = int). $^1$  $^1$ </code>

Add sections in slides to separate content by sectiontext. Corresponding table of contents can be added with toctitle/toc title\n summary of current section \n.`

#### Slides.set\_citations(data, mode='footnote')

Set citations from dictionary or file that should be a JSON file with citations keys and values, key should be cited in markdown as citekey.`mode for citations should be one of ['inline', 'footnote']. Number of columns in citations are determined by Slides.settings.set\_layout(..., ncol refs=N).

#### **R**• Note

- You should set citations in start if using voila or python script. Setting in start in notebook is useful as well.
- Citations are replaced with new ones, so latest use of this function reprsents avilable citations.

<span id="page-11-1"></span>[1.](#page-11-2) Citation A

## Dynamic Content

### <span id="page-12-0"></span>Slides.on\_refresh(func)

Decorator for inserting dynamic content on slide, define a function with no arguments. Content updates when slide.update display is called or when Slides.refresh is called.

### **P** Tip

You can use it to dynamically fetch a value from a database or API while presenting, without having to run the cell again.

### **B**• Note

- No return value is required. If any, should be like display('some value'), otherwise it will  $\bullet$ be ignored.
- A slide with dynamic content enables a refresh button in bottom bar.
- All slides with dynamic content are updated when refresh button in top bar is clicked.

#### Python

- 1 import time
- slides = get\_slides\_instance() # Get slides instance, this is to make doctring runnd 2
- source.display() # Display source code of the block 3
- @slides.on\_refresh 4
- 5 def update\_time():

```
print('Local Time: \{3\}:\{4\}:\{5\}'.format(*time.localtime())) # Print time in HH:MM
IPySlides Documentation | May 03, 2024
  6
                                                                              \kappa 0 0 \rightarrow 12
```
## Content Styling

You can style or colorize your *content* and text. Provide CSS for that using . format\_css or use some of the available styles. See these **styles** with .css styles property as below:

Use any or combinations of these styles in className argument of writing functions:

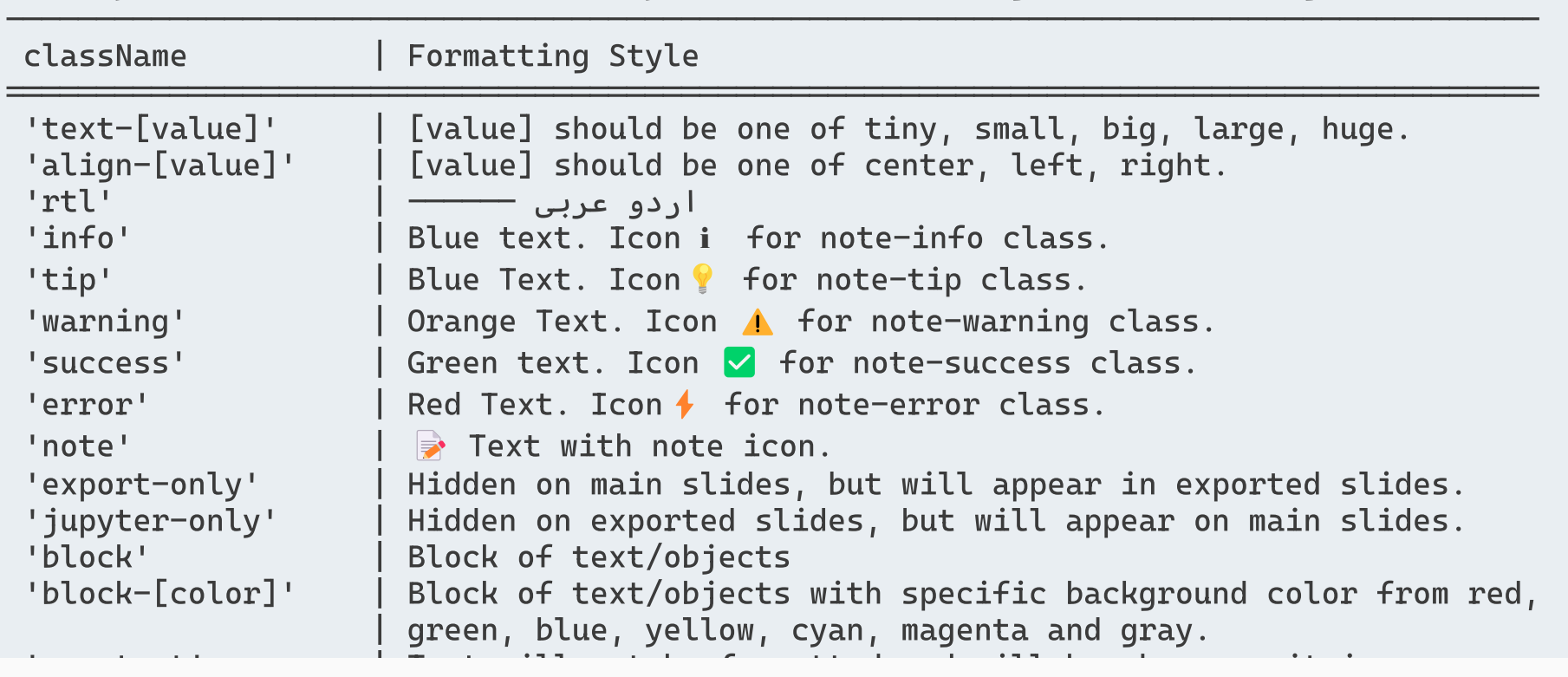

#### Python

1 self.write(('You can \*\*style\*\*{.error} or \*\*color[teal]`colorize`\*\* your \*content\*{: 'Provide \*\*CSS\*\*{.info} for that using `.format\_css` or use some of the avai 'See these \*\*styles\*\*{.success} with `.css\_styles` property as below:')) IPySlides Documentation | May 03, 2024  $\mathfrak{D}$ 3  $\kappa$  0 0  $\rightarrow$  13

## <span id="page-14-1"></span>Highlighting Code

[pygments](https://pygments.org/) is used for syntax highlighting <sup>[1](#page-11-1)</sup>. You can <mark>highlight</mark> code using h $\,$ igh $\,$ l $\,$ ight function  $^2$  $^2$  or within markdown like this:

Python

1 import ipyslides as isd

Javascript

1 **import** React, { Component } from "react";

Markdown

```
1 ## Highlighting Code
   [pygments](https://pygments.org/) is used for syntax highlighting cite A \cdot.
 3 You can **highlight**{.error} code using `highlight` function cite`B` or within m
   ```python
   import ipyslides as isd
    \mathbf{X}^{\top}\mathbf{X}^{\top}\mathbf{X}```javascript
   import React, { Component } from "react";
    \mathbf{X}^{\top}\mathbf{X}^{\top}\mathbf{X}proxy source code of slide will be updated here later using slide handle.proxies
 2
 4
 5
 6
 7
 8
 9
10
```
<span id="page-14-0"></span>[1.](#page-11-2) Citation A [2.](#page-14-1) Citation B

## Loading from File/Exporting to HTML

### <span id="page-15-0"></span>■ Note

You can parse and view a markdown file. The output you can save by exporting notebook in other formats.

Slides.sync\_with\_file(start, path, trusted=False, interval=500)

Auto update slides when content of markdown file changes. You can stop syncing using Slides.unsync function. interval is in milliseconds, 500 ms default. Read Slides.from\_markdown docs about content of file.

The variables inserted in file content are used from top scope.

### Slides.from\_markdown(start, content, trusted=False)

You can create slides from a markdown tex block as well. It creates slides start  $+$   $(0,1,2,3...)$ in order. You should add more slides by higher number than the number of slides in the file/text, or it will overwrite.

- Slides separator should be --- (three dashes) in start of line.
- Frames separator should be -- (two dashes) in start of line. All markdown before first -- will be written on all frames.
- In case of frames, you can add %++ (percent plus plus) in the content to add frames incrementally.
- You can use frames separator (--) inside multicol to make columns span multiple frames with

### **Contents**

- <span id="page-16-0"></span>1. [Introduction](#page-1-0)
- 2. [Adding Slides and Content](#page-3-0)
- 3. [Layout and Theme Settings](#page-8-0)
- 4. [Useful Functions for Rich Content](#page-10-0)
- 5. [Loading from File/Exporting to HTML](#page-15-0)
- 6. [Advanced Functionality](#page-16-0)
- 7. [Presentation Code](#page-22-0)

## Adding User defined Objects/Markdown Extensions

I will be on exported slides

```
Python
```

```
1 self.write('## Adding User defined Objects/Markdown Extension:
2 self.write(
```

```
 lambda: display(self.html('h3','I will be on main slides'
       metadata = {'text/html': '<h3 class="warning">I will be o
3
\Delta
```

```
s.get\_source(), widths = [1,3]
```

```
)
6
```
5

- self.write('If you need to serialize your own or third party of 7
- self.doc(self.serializer,'Slides.serializer', members = True, 8
- self.write('\*\*You can also extend markdown syntax\*\* using 'mar 9
- 10 self.doc(self.extender,'Slides.extender', members = True, its

#### **B**• Note

If you need to serialize your own or third party objects not serialized by this module, you can use @Slides.serializer.register to serialize them to html.

### Slides.serializer .display(obj)

Display an object with metadata if a serializer available. Same as display(obj, metadata = serializer.get\_metadata(obj)))

```
Slides.serializer .get_func(obj_type)
```
Get serializer function for a type. Returns None if not found. IPySlides Documentation | May 03, 2024

### Keys and Shortcuts

- You can use Slides.current to access a slide currently in view.
- You can use Slides.running to access the slide currently being built, so you can set CSS, aminations etc.

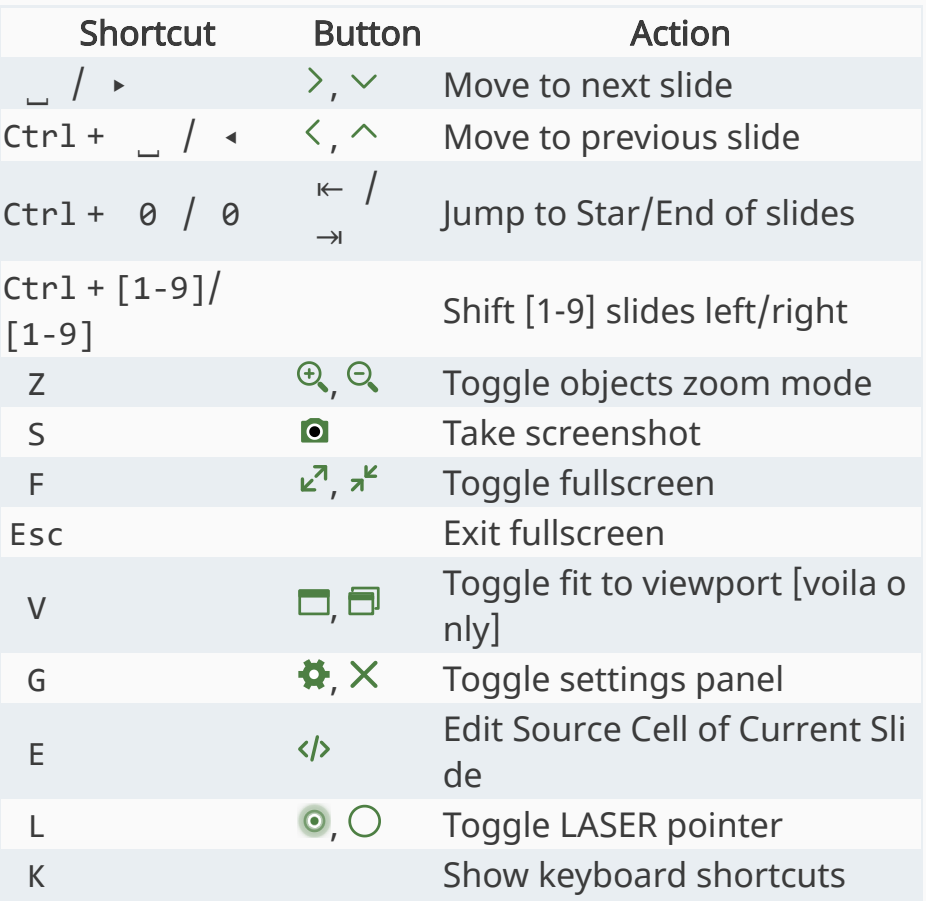

### Focus on what matters

- There is a zoom button on top bar which enables zooming of certain elements. This can be toggled by Z key.
- Most of supported elements are zoomable by default like images, matplotlib, bokeh, PIL image, altair plotly, dataframe, etc.
- You can also enable zooming for an object/widget by wrapping it inside Slide.enable\_zoom function conveniently.
- You can also enable by manully adding zoom-self, zoom-child classes to an element. To prevent zooming under as zoom-child class, use no-zoom class.

### Focus on Me

- If zoom button is enabled, you can hover here to zoom in this part!
- You can also zoom in this part by pressing Z key while mouse is over this part.

### SVG Icons

Icons that apprear on buttons inslides (and their rotations) available to use in your slides as well.

chevron:  $\triangleright$  pencil:  $\overline{\Psi}$  bars:  $\overline{\Xi}$  arrow:  $\rightarrow$  arrow-bar:  $\overline{\Psi}$  close:  $X$  dots:  $\overline{\mathbf{r}}$  expand:  $\mathbf{r}$  compress:  $\mathbf{r}$ camera: O play:  $\triangleright$  pause: II stop: I loading: C circle: O info: O refresh: C laser: O zoomin:  $\mathcal{R}$  zoom-out:  $\mathcal{Q}$  search:  $\mathcal{Q}$  code:  $\psi$  win-maximize:  $\square$  win-restore:  $\square$  rows:  $\square$  columns:  $\square$ settings:

#### Python

- 1 import ipywidgets as ipw
- 2 btn = ipw.Button(description='Chevron-Down',icon='plus').add\_class('MyIcon') # Any j
- 3 self.write(btn)
- 4 self.format\_css({'.MyIcon .fa.fa-plus': self.icon('chevron',color='crimson', size='1

# Auto Slide Numbering in Python Scripts

### Slides.AutoSlides()

Returns a named tuple AutoSlides(get next number, title, slide, frames, from markdown) if run from inside a python script. Functions inside this tuple replace main functions while removing the 'slide\_number' paramater. Useful to handle auto numbering of slides inside a sequntially running script. Call at top of script before adding slides.

#### ⚠️ Alert

Returns None in Jupyter's context and it is not useful there due to lack of sequence.

```
1 import ipyslides as isd
2 slides = isd. Slides()
  auto = slides.AutoSlides() # Call at top of script
  with auto.slide() as s:
      slides.write(f'This is slide {s.number}')
3
4
5
6
```
Use auto.title, auto.slide contextmanagers, auto.frames decorator and auto.from\_markdown function without thinking about what should be slide number.

### Presentation Code

<span id="page-22-0"></span>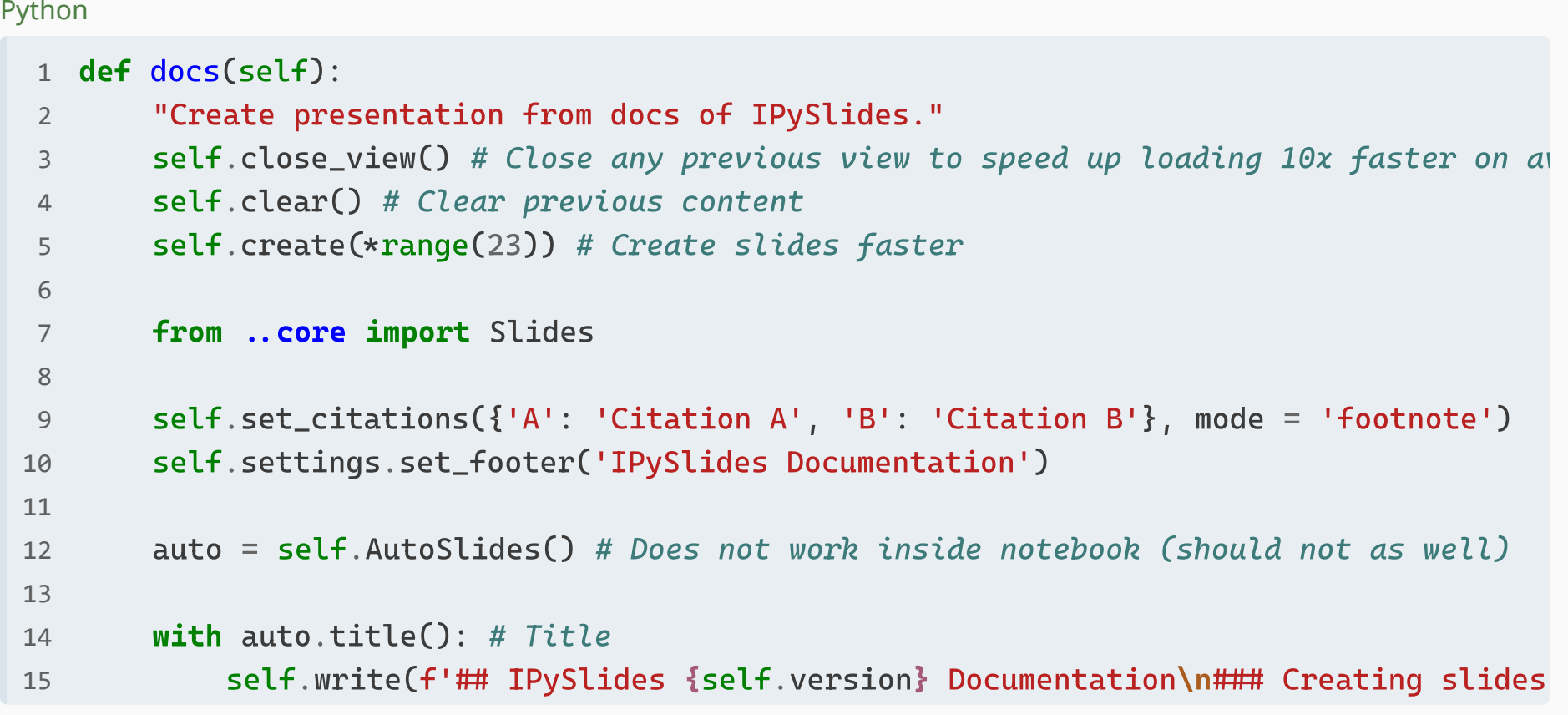